# myCommNet & College Email

myCommNet is our student portal that gives you the ability to access information with a single sign-on. You will use myCommNet to access your college email account, financial aid package, student records, and so much more.

## **HOW TO ACCESS YOUR ACCOUNT**

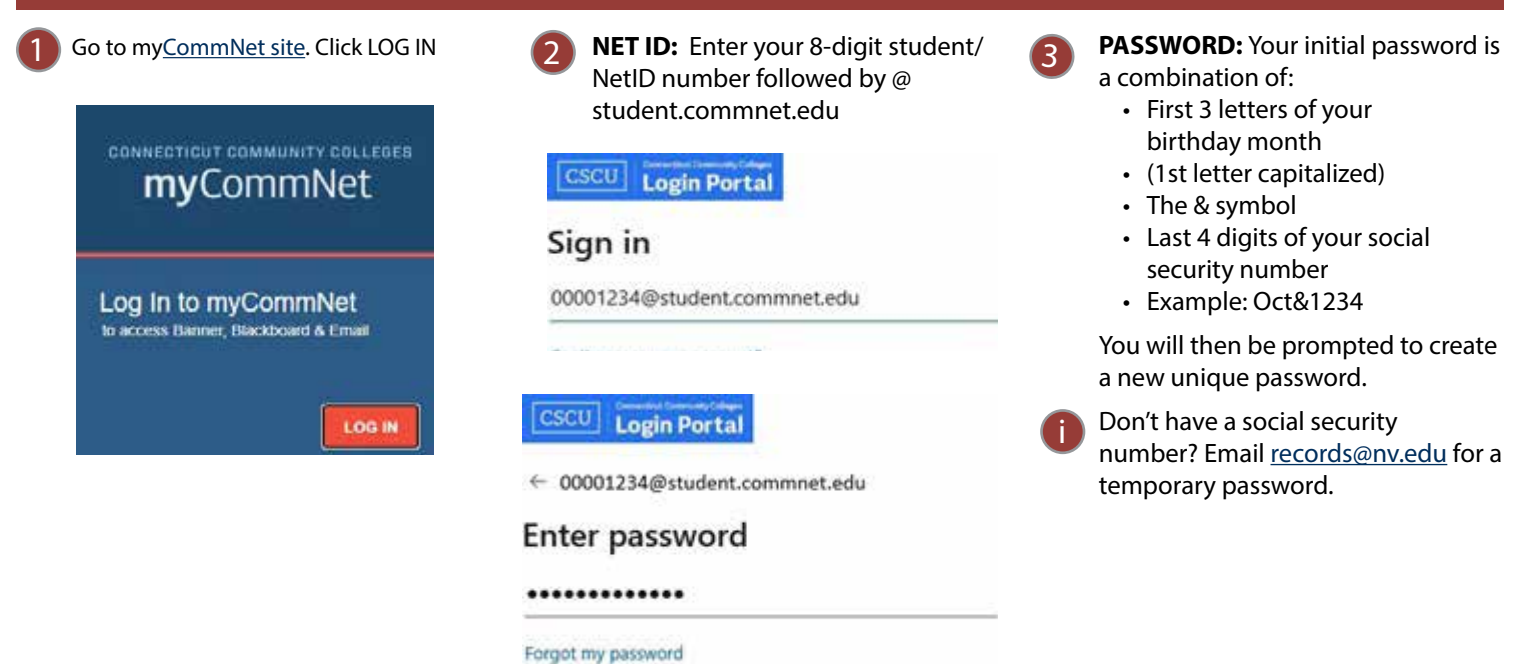

### **IMPORTANT FEATURES WITHIN MYCOMMNET LOG IN IS REQUIRED.**

**Access College Email** 

## myCommNet Alert System

The myCommNet Alert System is used to send out:

- myCommNet **ALERT**
- Emergency Notifications regarding Active Shooter and other situations on our College Campus.
- Weather Related Notifications regarding College Closings.

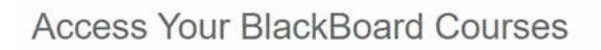

#### **Blackboard**

Sign in

- · Course syllabi, lectures, homework, etc.
- · Bb opens in a new tab or window
- Close myCommNet window to avoid time-out messages
- · Click Support & Training tab for Bb resources.

**Blackboard FAOs** 

## **Access Banner Self-Service**

#### **Banner Student & Faculty Self-Service:**

- · Course registration, add/drop classes
- · Degree requirements
- Transcripts
- · Accounts/billing
- · Financial aid
- · Course evaluation, and more!
- · FACULTY: Enter grades, check course rosters, etc.

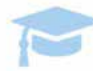